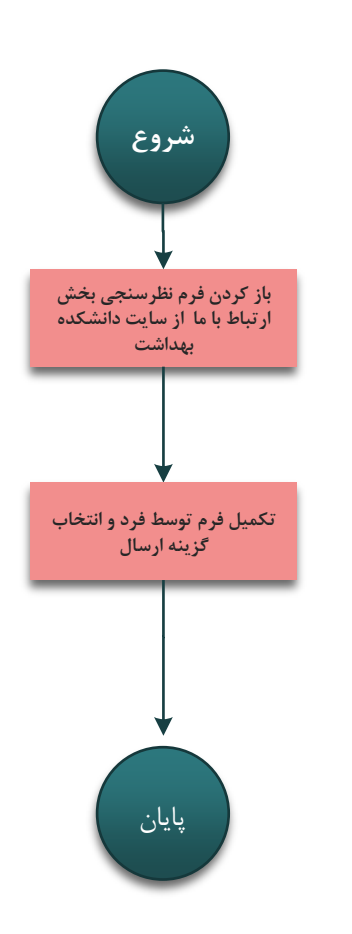

- فرم های انتقادات و پیشنهادات دانشکده واحد ریاست
	- فرم های نظرسنجی معاونت ها

\***جهت اطالع از نظرسنجی فرد در فرم مربوطه حداقل یک راه ارتباطی تکمیل نمایید**

**فرآیند ثبت فرم نظرسنجی** 

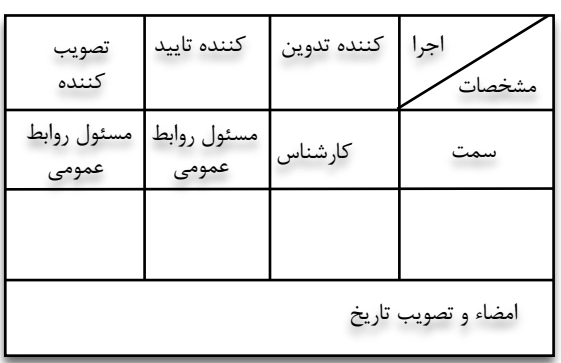